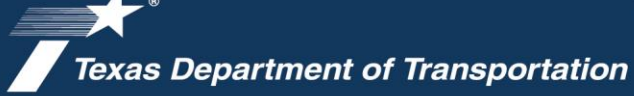

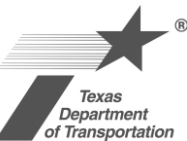

## Thank you for joining us for this virtual experience.

I-20 SIX-LANE

Taylor/Callahan counties

WIDENING PROJECT

I-20 from east of US 83 to near Buck Creek Road

### This guide will walk you through how to engage with us online.

You can access all the materials for review and comment on the TxDOT.gov virtual public meeting web page. We encourage you to follow these three steps:

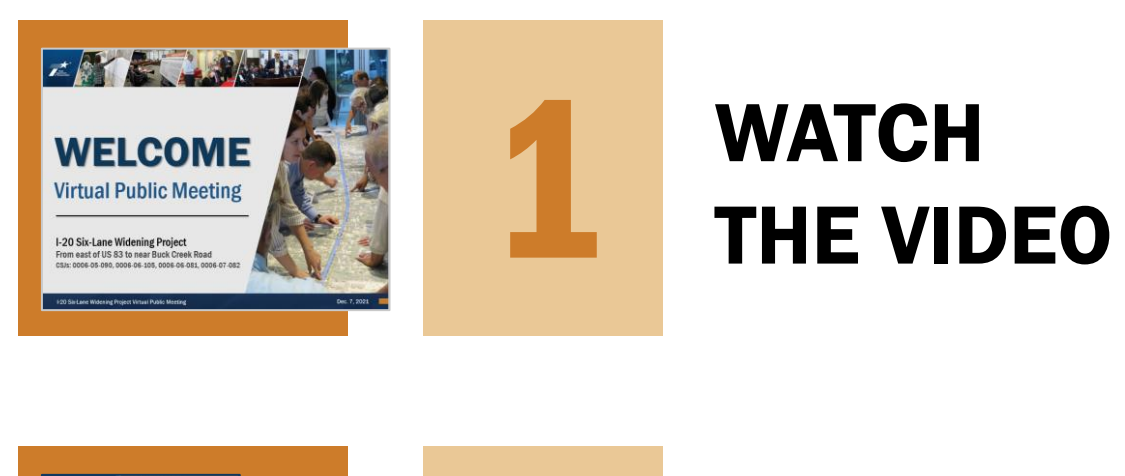

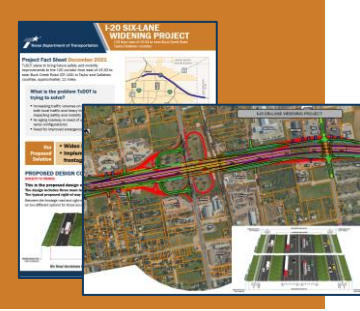

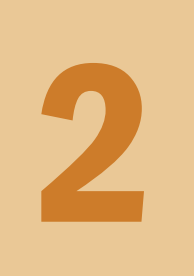

# REVIEW THE PROJECT MATERIALS

GIVE US YOUR INPUT

Visit www.TxDOT.gov Keyword search: "I-20 Six-Lane Widening Project"

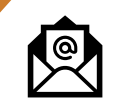

EMAIL IH20Project@gmail.com

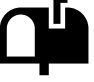

MAIL Scott Darrow, P.E., TxDOT Abilene District, 4250 N. Clack St., Abilene, TX 79601

### Please submit or postmark comments by Monday, Jan. 3, 2022

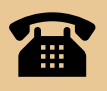

3

If you have any questions or need additional information, you may contact: Elizabeth Story, Project Representative, (512) 342-3281, and IH20Project@gmail.com

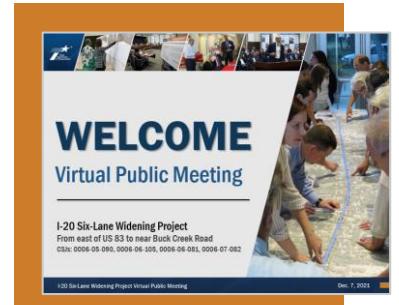

## 1 **WATCH** THE VIDEO

#### WHAT IS THIS ITEM?

- **EXTE:** This is a pre-recorded presentation with narration from the project team. This is a great way to receive an overview of the project.
- A pre-recorded virtual public meeting presentation is the same presentation you'd hear in-person.
- A PDF file of the presentation and a transcription of the script are also available in the downloads section if you want to review it without sound.

#### HOW CAN I VIEW THE PRE-RECORDED PRESENTATION?

- This video is embedded in the Virtual Public Meeting web page and available on YouTube.com.
- Click the presentation video on the TxDOT.gov virtual public meeting web page.
- Click the full-screen button at the bottom of the video to enlarge as needed if viewing in YouTube.
- You can view the presentation as many times as you want.

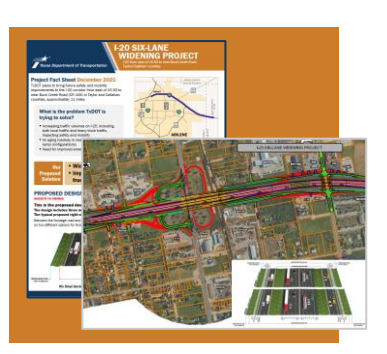

2 REVIEW THE PROJECT MATERIALS

#### WHAT ARE THESE ITEMS?

- The project materials are PDF files in the downloads section: o Fact Sheet
	- o Presentation and Script
	- o Proposed Design Concept
	- o Draft Schematic Design

#### HOW CAN I ACCESS THESE MATERIALS?

- You can access them by clicking the link on the virtual public meeting web page where you can view them on your web browser.
- We recommend reviewing the draft schematic design map on a desktop computer or tablet as the maps are very large – and they may take a minute or two to open.
- You can also save the file to your computer and open it in your PDF document reader such as Adobe Acrobat.
- You may find it helpful to zoom in or out using the  $(+)$  or  $(.)$  icons on your screen.
- You can locate any property or location using the wayfinding information.
- We understand that reviewing these maps without a project team member can be challenging. You are always welcome to call us at (512) 342-3281 to help navigate these maps.

3

GIVE US

**YOUR** 

INPUT

## HOW TO COMMENT

## Visit www.TxDOT.gov Keyword search: "I-20 Six-Lane Widening Project"

## TxDOT would like to know your thoughts on:

- **•** Project goals and objectives
- Mobility, connectivity and safety concerns on I-20 through Abilene
- Proposed roadway design under consideration
- Options regarding bicycle and pedestrian accommodations, and the I-20 westbound ramp to SH 351
- Anything else you'd like to share

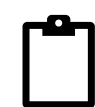

## ONLINE COMMENT FORM

Please access on the TxDOT.gov virtual public meeting web page

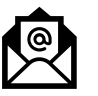

### EMAIL

IH20Project@gmail.com

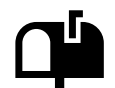

### MAIL

Scott Darrow, P.E. TxDOT Abilene District 4250 N. Clack St. Abilene, TX 79601-9241

To be included in the public meeting summary report, COMMENTS MUST BE RECEIVED OR POSTMARKED BY MONDAY, JAN. 3, 2022

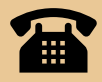

If you have any questions or need additional information, you may contact: Elizabeth Story, Project Representative, (512) 342-3281, and IH20Project@gmail.com